# Análise de Sobrevida Teoria e Aplicações em Saúde

### **Caderno de Respostas**

Marilia Sá Carvalho Valeska Lima Andreozzi Claudia Torres Codeço Maria Tereza Serrano Barbosa Silvia Emiko Shimakura

9

## Covariáveis tempo-dependentes

### Exercícios

Recomenda-se que o leitor revisite o conceito de processo de contagem e sua representação gráfica, apresentados no Capítulo 2.

Exercício 9.1: Em um estudo de sobrevida de pacientes infectados pelo HIV, uma covariável importante é o momento em que a contagem de CD4 decresce abaixo de 200. Esse é um critério utilizado para classificar o paciente portador de Aids. A tabela abaixo mostra um trecho do banco de dados que resultaria de um estudo como este, onde *id* é o identificador do paciente e CD4 é um indicador do nível de CD4 ( $CD4=0$ , quando a contagem está acima de 200 e,  $CD4=1$ , quando a contagem está abaixo de 200).

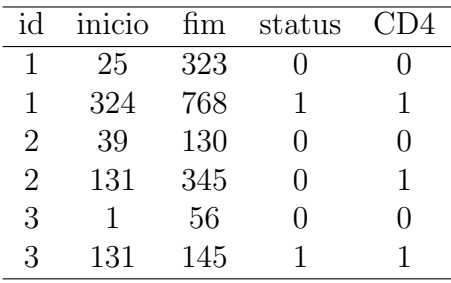

Com base nesses dados, descreva em palavras o que aconteceu com cada paciente ao longo do período de acompanhamento.

#### Resposta:

- O paciente 1 entrou na coorte no dia 25, no dia 324 seu CD4 estava abaixo de 200 e no dia 768 ele morreu.
- O paciente 2 entrou na coorte no dia 39, no dia 131 seu CD4 estava abaixo de 200 e no dia 345 ele deixou de ser acompanhado, ou o estudo terminou.
- O paciente 3 entrou na coorte no dia 1, com CD4 acima de 200. Entre os dias 56 e 130 ele n˜ao foi acompanhado e no dia 131 seu CD4 estava abaixo de 200. No dia 145 ele morreu.

Exercício 9.2: O tipo de tratamento empregado na terapia de um paciente com Aids pode ser considerado uma covariável tempo-dependente. Considerando 4 tipos possíveis de terapia  $(0 = \text{sem anti-retrovirais}; 1 = \text{monoterapia}; 2 = \text{terapia combi-}$ nada, 3 = terapia potente), poder-se-ia observar o seguinte conjunto de dados:

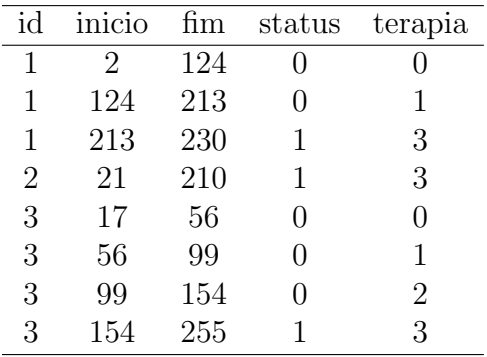

1. Com base nesses dados, descreva em palavras o que aconteceu com cada paciente ao longo do período de acompanhamento.

#### Resposta:

- O paciente 1 entrou na coorte no dia 2, sem nenhum tratamento, no dia 124 ele iniciou a monoterapia, no dia 213 iniciou a terapia potente e no dia 230 veio a falecer.
- O paciente 2 entrou na coorte no dia 21 já tomando a terapia potente e no dia 210 veio a falecer.
- O paciente 3 entrou na coorte no dia 17, sem nenhum tratamento, no dia 56 iniciou a monoterapia, no dia 99 iniciou a terapia combinada, no dia 154 iniciou a terapia potente e no dia 255 veio a falecer.

2. Acrescente linhas à tabela acima para incorporar as informações do paciente 4, que entrou na coorte no dia 61, quando passou a ser tratado com a monoterapia.

No dia 367 do estudo, ele muda para a terapia combinada, no dia 401 muda para a terapia potente, e vem a falecer no dia 460.

#### Resposta:

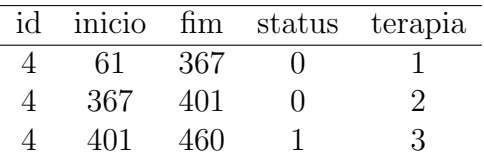

3. Faça o mesmo para o paciente 5, que entrou na coorte no dia 100 e veio a receber seu primeiro tratamento anti-retroviral (monoterapia) no dia 221. Dois meses depois, no dia 281, ele passa para a terapia potente e falece no dia 306.

#### Resposta:

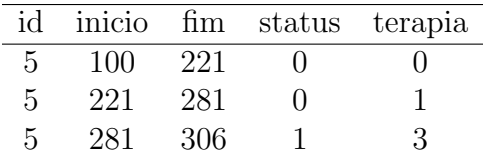

4. Por fim, acrescente o paciente 6, que entrou na coorte no dia 47, recebendo monoterapia e passando para terapia combinada no dia 105. Esse paciente saiu da coorte (perda de seguimento) no dia 223.

#### Resposta:

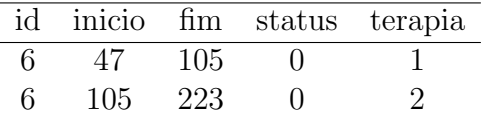

Exercício 9.3: Abra o arquivo tmopc.csv e liste as primeiras 20 linhas. Veja no Apêndice C.5 o significado das variáveis.

> tmo <- read.table("tmopc.csv", header = T, sep = ";")  $>$  tmo[1:20, ]

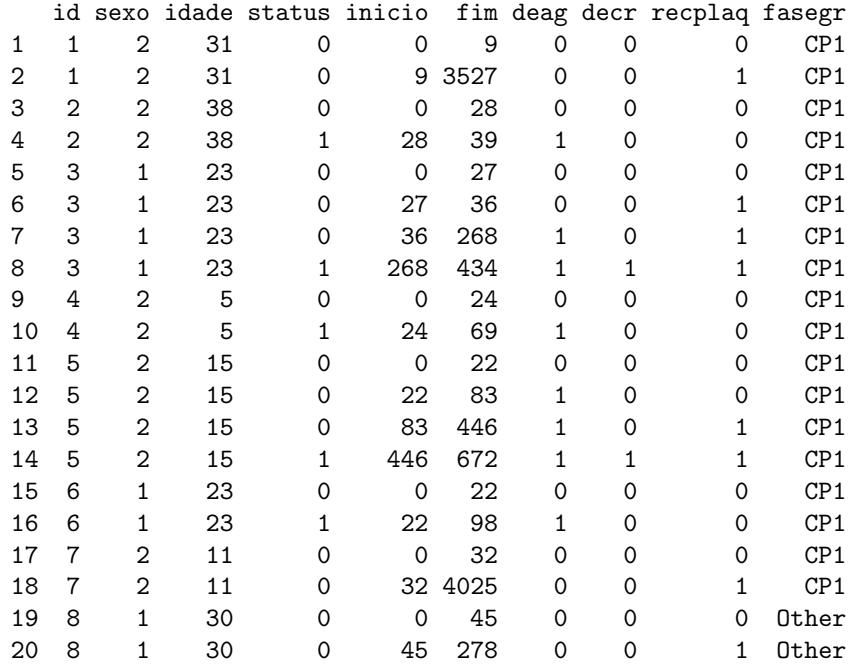

1. Descreva, em palavras, o que aconteceu com os pacientes 5, 6 e 7.

#### Resposta:

- O paciente 5, entrou no estudo ao ser transplantado, no dia 22 desenvolveu a doença enxerto aguda; no dia 83 teve recuperação de plaquetas; no dia 446 desenvolveu doença enxerto crônica e no dia 672 veio a falecer.
- O paciente 6, entrou no estudo ao ser transplantado, no dia 22 desenvolveu a doença enxerto aguda e no dia 98 veio a falecer.
- O paciente 7, entrou no estudo ao ser transplantado, no dia 32 teve recuperação de plaquetas e no dia 4025 quando o estudo terminou ainda estava vivo.
- 2. Construa as linhas deste banco de dados que correspondem a um paciente que não desenvolveu nenhuma doença-enxerto, recuperou as plaquetas 10 dias após o transplante e saiu da coorte no dia 3.789 (perda de seguimento).

#### Resposta:

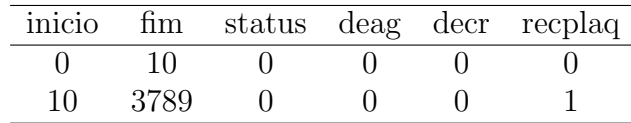

3. Construa as linhas para um paciente que desenvolveu doença enxerto aguda no dia 20 e faleceu 10 dias depois, sem ter recuperado as plaquetas.

#### Resposta:

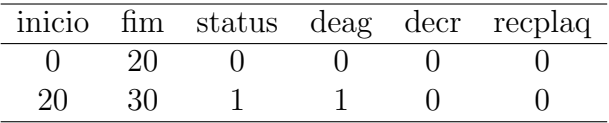

4. Construa também as linhas para o paciente que recuperou as plaquetas no dia 8, mas desenvolveu doença enxerto aguda no dia 31, depois desenvolveu a crônica no dia 210 e faleceu no dia 520.

#### Resposta:

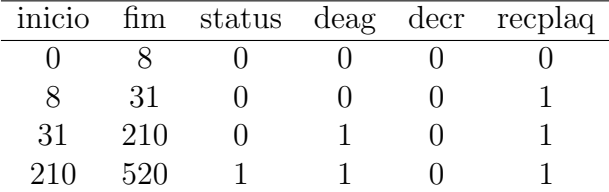

Exercício 9.4: Ajuste quatro modelos causais para a sobrevida após transplante de medula óssea, usando covariáveis tempo-dependentes (recplaq, deag e decr):

**Modelo 1:** sobrevida  $=$  idade  $+$  sexo Modelo 2: sobrevida = idade + sexo + recplaq **Modelo 3:** sobrevida = idade + sexo + recplaq + deag Modelo 4: sobrevida = idade + sexo + recplaq + deag + decr  $>$  tmo  $<-$  read.table("tmopc.csv", header = T, sep = ";") > tmo\$sex <- factor(tmo\$sexo) > tmo\$recplaq <- factor(tmo\$recplaq) > tmo\$deag <- factor(tmo\$deag) > tmo\$decr <- factor(tmo\$decr)  $>$  tmo.cox1 <- coxph(Surv(inicio, fim, status)  $\tilde{ }$  idade + sexo, data = tmo) > summary(tmo.cox1)

```
Call:
cosph(formula = Surv(inicio, fim, status) \tilde{ } idade + sexo, data = tmo)
 n= 259
        coef exp(coef) se(coef) z p
idade -0.0230 0.977 0.0132 -1.74 0.082
sexo -0.3784 0.685 0.3041 -1.24 0.210
     exp(coef) exp(-coef) lower .95 upper .95
idade 0.977 1.02 0.952 1.00<br>sexo 0.685 1.46 0.377 1.24
sexo 0.685 1.46 0.377 1.24
Rsquare= 0.014 (max possible= 0.823 )
Likelihood ratio test= 3.58 on 2 df, p=0.167
Wald test = 3.5 on 2 df, p=0.174Score (logrank) test = 3.51 on 2 df, p=0.173
> tmo.cox2 <- coxph(Surv(inicio, fim, status) ~ idade + sexo +
+ recplaq, data = tmo)
> summary(tmo.cox2)
Ca11:cosph(formula = Surv(inicio, fin, status) \tilde{ } idade + sexo + recplaq,
   data = \text{tmo}n= 259
           coef exp(coef) se(coef) z p
idade -0.0171 0.983 0.0135 -1.261 2.1e-01
sexo -0.2548 0.775 0.3081 -0.827 4.1e-01
recplaq1 -2.2262 0.108 0.4507 -4.940 7.8e-07
        exp(coef) exp(-coef) lower .95 upper .95
idade 0.983 1.02 0.9573 1.010
sexo 0.775 1.29 0.4237 1.418
recplaq1 0.108 9.26 0.0446 0.261
Rsquare= 0.109 (max possible= 0.823 )
Likelihood ratio test= 29.8 on 3 df, p=1.52e-06<br>Wald test = 27.6 on 3 df, p=4.5e-06
Wald test = 27.6 on 3 df, p=4.5e-06<br>Score (logrank) test = 35.8 on 3 df, p=8.21e-08Score (logrank) test = 35.8 on 3 df,
> tmo.cox3 <- coxph(Surv(inicio, fim, status) ~ idade + sexo +
     recplaq + deag, data = tmo)
> summary(tmo.cox3)
Call:
cosph(formula = Surv(inicio, fim, status) \tilde{ } idade + sexo + recplaq +
```

```
deag, data = \text{tmo}n= 259
         coef exp(coef) se(coef) z p
idade -0.0109 0.989 0.0132 -0.82 4.1e-01
sexo -0.3217 0.725 0.3082 -1.04 3.0e-01
recplaq1 -2.0939 0.123 0.4692 -4.46 8.1e-06
deag1 0.9825 2.671 0.2868 3.43 6.1e-04
       exp(coef) exp(-coef) lower .95 upper .95
idade 0.989 1.011 0.9638 1.015
sexo 0.725 1.379 0.3962 1.326
recplaq1 0.123 8.116 0.0491 0.309
deag1 2.671 0.374 1.5224 4.687
Rsquare= 0.147 (max possible= 0.823 )
Likelihood ratio test= 41.1 on 4 df, p=2.53e-08
Wald test = 37.1 on 4 df, p=1.68e-07Score (logrank) test = 48.4 on 4 df, p=7.65e-10> tmo.cox4 <- coxph(Surv(inicio, fim, status) ~ idade + sexo +
+ recplaq + deag + decr, data = tmo)
> summary(tmo.cox4)
Call:
coxph(formula = Surv(inicio, fim, status) ~ idade + sexo + recplaq +
   deag + decr, data = tmo)
 n= 259
         coef exp(coef) se(coef) z p
idade -0.0122 0.988 0.0134 -0.911 3.6e-01
sexo -0.3171 0.728 0.3075 -1.031 3.0e-01
recplaq1 -2.0891 0.124 0.4677 -4.467 7.9e-06
deag1 0.9762 2.654 0.2863 3.409 6.5e-04
decr1  0.2213  1.248  0.3903  0.567  5.7e-01
       exp(coef) exp(-coef) lower .95 upper .95
idade 0.988 1.012 0.9622 1.014
sexo 0.728 1.373 0.3986 1.331
recplaq1 0.124 8.078 0.0495 0.310
deag1 2.654 0.377 1.5144 4.653
decr1 1.248 0.801 0.5806 2.681
Rsquare= 0.148 (max possible= 0.823 )
Likelihood ratio test= 41.5 on 5 df, p=7.6e-08
Wald test = 37.6 on 5 df, p=4.51e-07Score (logrank) test = 48.8 on 5 df, p=2.44e-09
```
1. Interprete os parâmetros dos modelos.

Resposta: No primeiro modelo a estimativa do efeito da idade em que realizou o transplante, tem p < 0, 10 e pode ser considerado significativamente diferente de zero a este n´ıvel. Verifica-se que pelo exponencial da estimativa ter valor menor que 1, a sua interpretação é de que a idade tem um efeito protetor e que, por exemplo, uma pessoa que realizou o transplante 10 anos mais velha que a outra tem a cada dia depois do transplante 30% menos chance de morrer.

No segundo modelo ao incluir a informação a respeito da recuperação de plaquetas, o efeito da idade desaparece. Assim, quando controlado por idade e sexo, a estimativa do efeito da recuperação das plaquetas indica um fortíssimo efeito protetor, diminuindo em 90% o risco do paciente que recuperou as plaquetas de morrer a cada tempo quando comparado a um paciente que n˜ao teve esta recuperação.

No terceiro modelo que inclue a informação do desenvolvimento da doença enxerto aguda, a estimativa do parâmetro referente ao efeito da recuperação da plaqueta continua indicando esta covariável como protetora, mas percebe-se que a estimativa do parâmetro referente ao desenvolvimento da doença enxerto aguda indica que, a cada tempo, este paciente tem quase três vezes mais  $(2,6)$ chances de morrer do que os que não desenvolveram esta doença.

No quarto modelo, a informação a respeito do desenvolvimento da doença enxerto crônica não altera as estimativas dos outros parâmetros de forma substancial, nem o efeito desta covariável é significativamente diferente de um.

2. Avalie a qualidade do ajuste global dos modelos, utilizando a análise de deviance

```
> anova(tmo.cox1, tmo.cox2, tmo.cox3, tmo.cox4, test = "Chisq")
Analysis of Deviance Table
Model 1: Surv(inicio, fim, status) ~ idade + sexo
Model 2: Surv(inicio, fim, status) ~ idade + sexo + recplaq
Model 3: Surv(inicio, fim, status) ~ idade + sexo + recplaq + deag
Model 4: Surv(inicio, fim, status) \tilde{ } idade + sexo + recplaq + deag + decr
 Resid. Df Resid. Dev Df Deviance P(>|Chi|)
1 257 444.36
2 256 418.13 1 26.22 3.042e-07
3 255 406.81 1 11.33 7.628e-04
4 254 406.48 1 0.32 0.57
```
Resposta: Ao avaliar a qualidade dos ajustes, a partir da função desvio, verifica-se que a inclusão da variável recplaq fez decrescer a deviance em  $26,22$  e este decréscimo é significativo. A inclusão da covariável **deag** também melhorou o ajuste de forma significativa, mas a inclusão da variável decr não alterou a qualidade do ajuste. Assim, o modelo 3 (tmo.cox3) seria o escolhido entre estes avaliados.

3. Faça a análise dos resíduos, avaliando os resíduos de Schoenfeld e martingale. O pressuposto de proporcionalidade foi atendido por todas as covariáveis? Há observações mal ajustadas? Nos comandos abaixo, substitua a palavra mod pelo modelo que vocˆe escolheu no item anterior.

Resposta: Os gráficos dos resíduos foram baseados no modelo escolhido no item anterior que  $\acute{e}$  o modelo 3 ( $t$ mo.cox3).

Resíduos de Schoenfeld

```
> res.sch <- cox.zph(tmo.cox3)
> res.sch
           rho chisq p
idade -0.0655 0.2060 0.650
sexo -0.2628 3.9107 0.048
recplaq1 -0.0157 0.0178 0.894
deag1 -0.0750 0.2797 0.597
GLOBAL NA 4.5039 0.342
```
Os valores do teste indicam bom ajuste global, e somente a variável **sexo** seria linearmente correlacionada ao tempo.

```
> plot(res.sch[1])
> abline(h = tmo.cox3$coef[1], lty = 2)
> plot(res.sch[2])
> abline(h = tmo.cox3$coef[2], lty = 2)
> plot(res.sch[3])
> abline(h = tmo.cox3$coef[3], ltv = 2)
> plot(res.sch[4])
> abline(h = \text{tmo.cox3$coref[4], lty = 2)
```
Graficamente, entretanto, nenhuma das covariáveis apresenta padrão de associação significativo com o tempo (os intervalos de confiança todos incluem o valor do parâmetro). Além disso, a curva visível no gráfico é causada por pouquíssimas observações, e não deve ser valorizada.

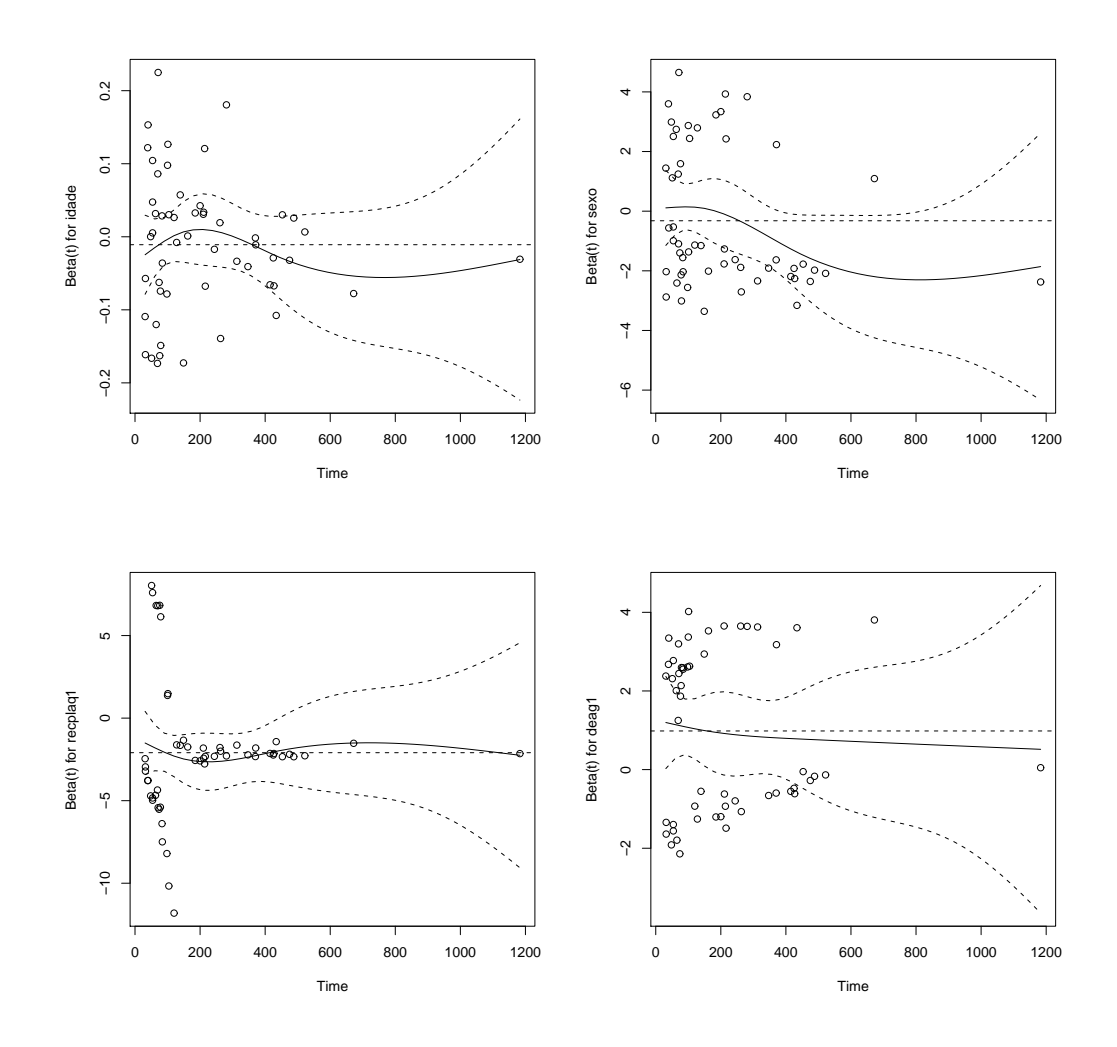

Resíduos de Martingale

> res.mar <- resid(tmo.cox3, type = "martingale", collapse = tmo\$id) > plot(res.mar, main = "Resíduos Martingale - por indivíduo")  $>$  abline(h = 0, lty = 2)

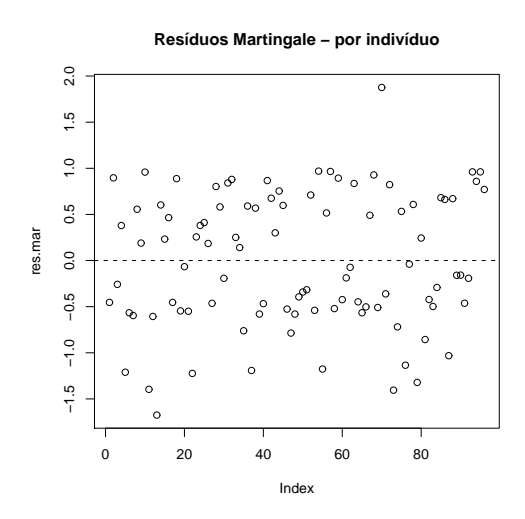

Pontos homogeneamente distribuidos.

```
> tmo.nulo <- coxph(Surv(inicio, fim, status) ~ 1, data = tmo)
> res.nulo <- resid(tmo.cox3, type = "martingale", collapse = tmo$id)
> idade <- tmo$idade[!duplicated(tmo$id)]
> plot(idade, res.nulo, main = "Resíduos Martingale - forma funcional",
      xlab = "Idade", ylab = "Residuos Modelo Nulo")> lines(lowess(idade, res.nulo))
```
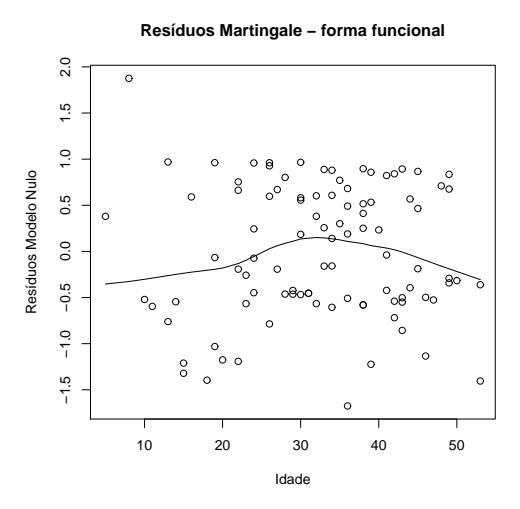

A única variável contínua para a qual pode-se avaliar a forma funcional é a idade. A variação, ainda que presente, é de pouca monta. Se a intensidade fosse maior, pelo formato poderia se investigar uma função quadrática da idade.

Exercício 9.5: Refaça a análise de sobrevida em Aids apresentada no texto (dados no arquivo gafcorr.dat).

Como este exemplo está bem discutido no texto, nos limitaremos aqui a listar comandos e saídas para que o leitor possa comparar com suas saídas.

```
> muda <- read.table("gafcorr.dat", header = T)
> names(muda)
[1] "reg" "haart" "ini" "fim" "sexo" "escol" "censura"
[8] "idade"
> muda$escol <- relevel(muda$escol, "Univ")
> muda.cox <- coxph(Surv(ini, fim, censura) ~ haart + idade + escol +
+ sexo, data = muda)
> muda.cox
Call:
cosph(formula = Surv(ini, fin, censura) \tilde{h} haart + idade + escol +
   sexo, data = muda)
            coef exp(coef) se(coef) z p
haartS -0.7779 0.459 0.18508 -4.203 2.6e-05
idade 0.0185 1.019 0.00754 2.448 1.4e-02
escolAnalf -0.2342 0.791 0.76547 -0.306 7.6e-01
escolGin 0.5364 1.710 0.32688 1.641 1.0e-01
escolPrim 0.7438 2.104 0.31075 2.394 1.7e-02
escolSec 0.3265 1.386 0.33905 0.963 3.4e-01
sexoM 0.2253 1.253 0.16929 1.331 1.8e-01
Likelihood ratio test=35.1 on 7 df, p=1.08e-05 n= 1377
> muda.sch <- cox.zph(muda.cox)
> muda.sch
              rho chisq p
haartS -0.26583 16.70605 4.36e-05
idade 0.00627 0.00775 9.30e-01
escolAnalf -0.12455 2.86745 9.04e-02
escolGin -0.12721 3.03844 8.13e-02
escolPrim -0.07071 0.96321 3.26e-01
escolSec -0.10421 2.03111 1.54e-01
sexoM 0.12002 2.94786 8.60e-02
GLOBAL NA 24.41845 9.62e-04
```

```
> plot (muda.sch[1], cex.lab = 1.5)> abline(h = muda.cox$coefficients[1], lty = 2)
> plot (muda.sch[2], cex.lab = 1.5)> abline(h = muda.cox$coefficients[2], lty = 2)
> plot (muda.sch[3], cex.lab = 1.5)> abline(h = muda.cox$coefficients[3], lty = 2)
> plot (muda.sch[4], cex.lab = 1.5)> abline(h = muda.cox$coefficients[4], lty = 2)
> plot (muda.sch[5], cex.lab = 1.5)> abline(h = muda.cox$coefficients[5], lty = 2)
> plot (muda.sch[6], cex.lab = 1.5)> abline(h = muda.cox$coefficients[6], lty = 2)
> plot(muda.sch[7], cex.lab = 1.5)
```
 $>$  abline(h = muda.cox\$coefficients[7], lty = 2)

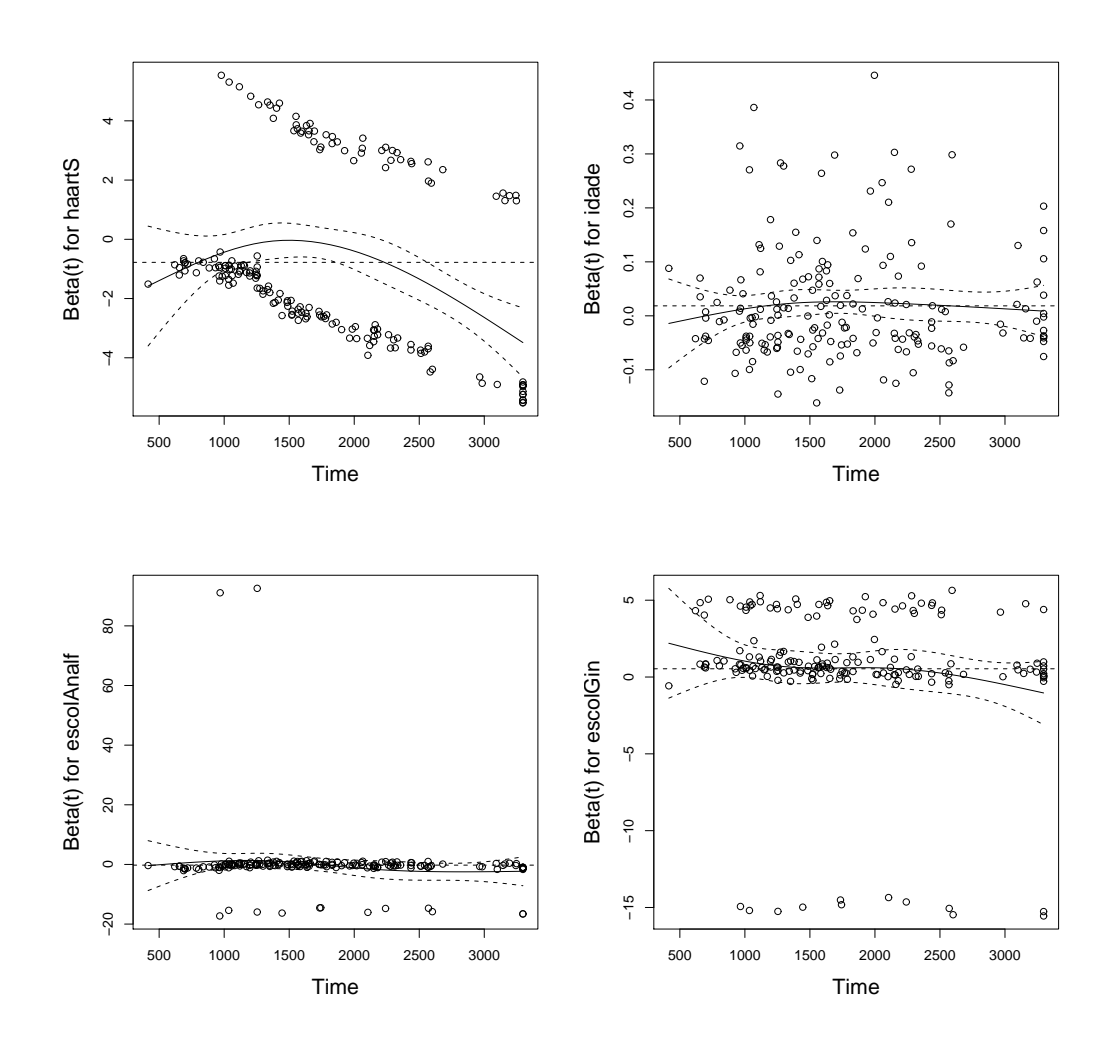

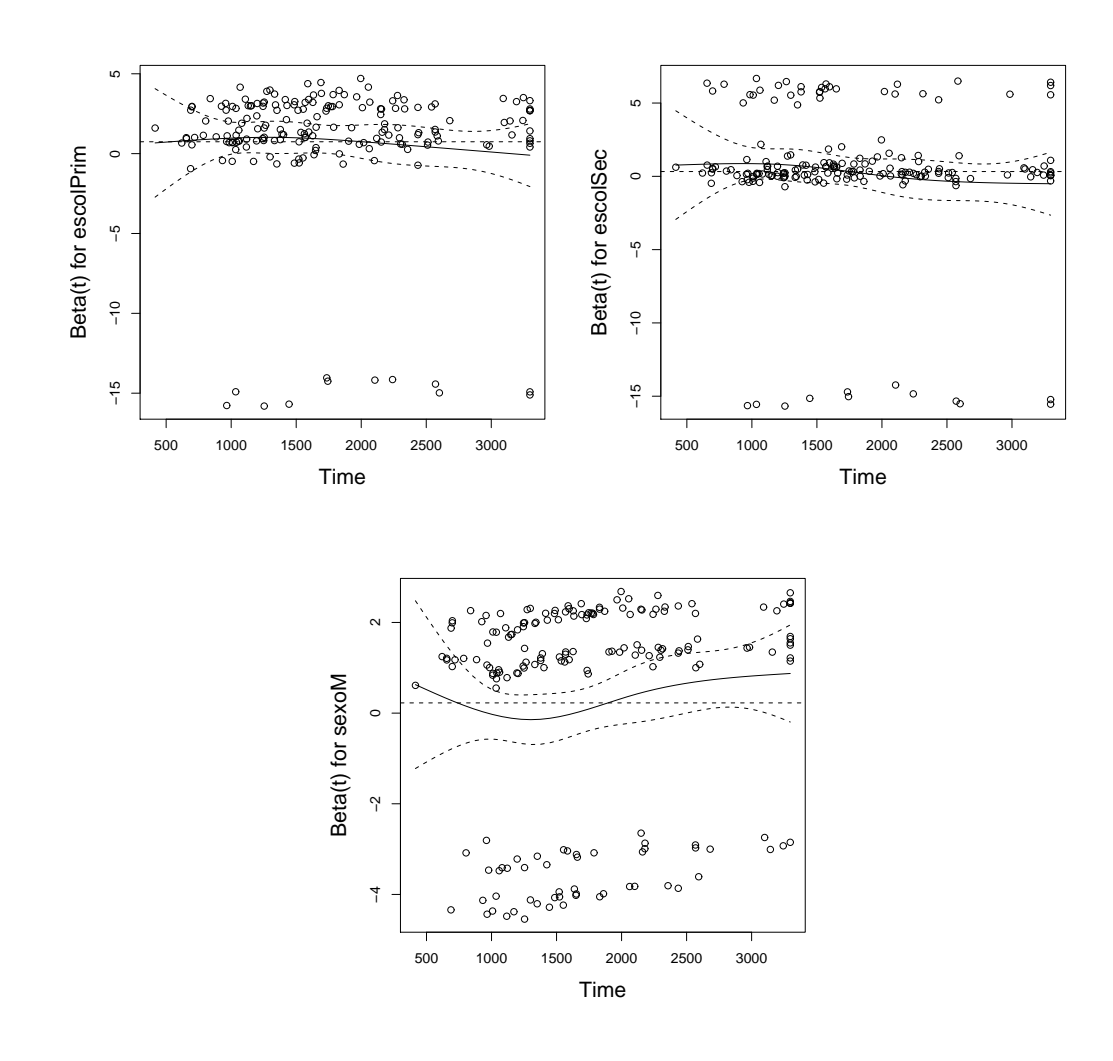

> muda.mar <- resid(muda.cox, type = "martingale", collapse = muda\$reg)  $> plot (muda.max, xlab = "Índice", ylab = "Resíduo", main = " (a)")$  $>$  abline(h = 0, lty = 2)

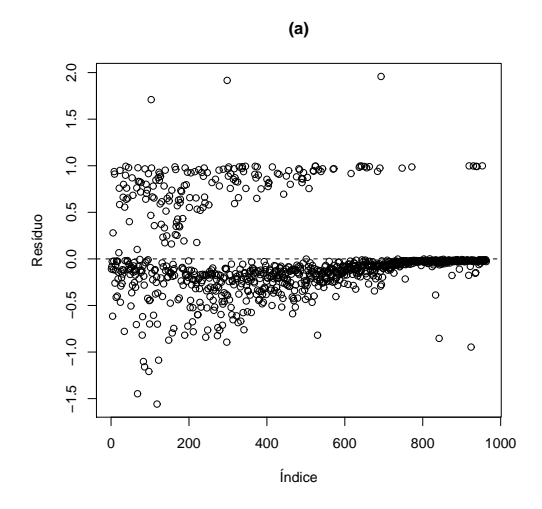

```
> muda.nulo <- coxph(Surv(ini, fim, censura) ~ 1, data = muda)
> res.mar <- resid(muda.nulo, type = "martingale", collapse = muda$reg)
> idade <- muda$idade[!duplicated(muda$reg)]
> plot(idade, res.mar, xlab = "Idade", ylab = "Resíduo")
> lines(lowess(idade, res.mar, iter = 0), lty = 2)
```
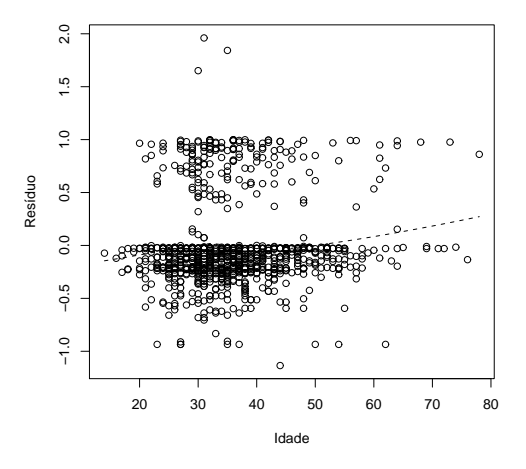

> muda.score <- resid(muda.cox, type = "dfbetas", collapse = muda\$reg) > mudaobs.score <- resid(muda.cox, type = "dfbetas") > indice <- !duplicated(muda\$reg)  $> plot (muda $h aart, muda obs.score[, 1], xlab = "Haart", ylab = "Residuos")$ > plot(muda\$idade[indice], muda.score[, 2], xlab = "Idade", ylab = "Resíduos") > plot(muda\$escol[indice], muda.score[, 3], xlab = "Escolaridade",

```
+ ylab = "Resíduos", main = "Univ X Analf")
> plot(muda$escol[indice], muda.score[, 4], xlab = "Escolaridade",
+ ylab = "Resíduos", main = "Univ X Ginásio")
> plot(muda$escol[indice], muda.score[, 5], xlab = "Escolaridade",
+ ylab = "Resíduos", main = "Univ X Primário")
> plot(muda$escol[indice], muda.score[, 6], xlab = "Escolaridade",
+ ylab = "Resíduos", main = "Univ X Secundário")
> plot (muda $sexofified], muda.score[, 7], xlab = "Sexo", ylab = "Resíduos")
```
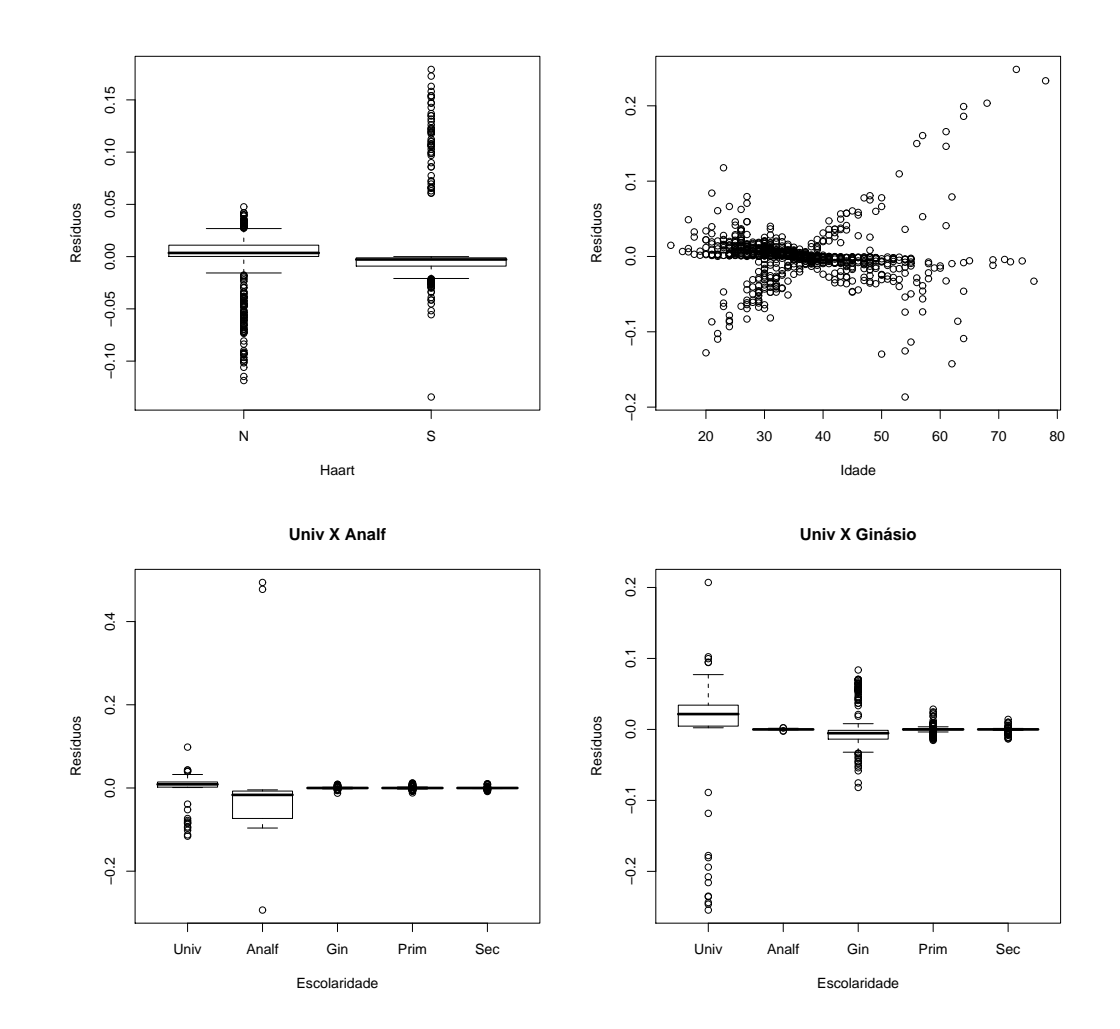

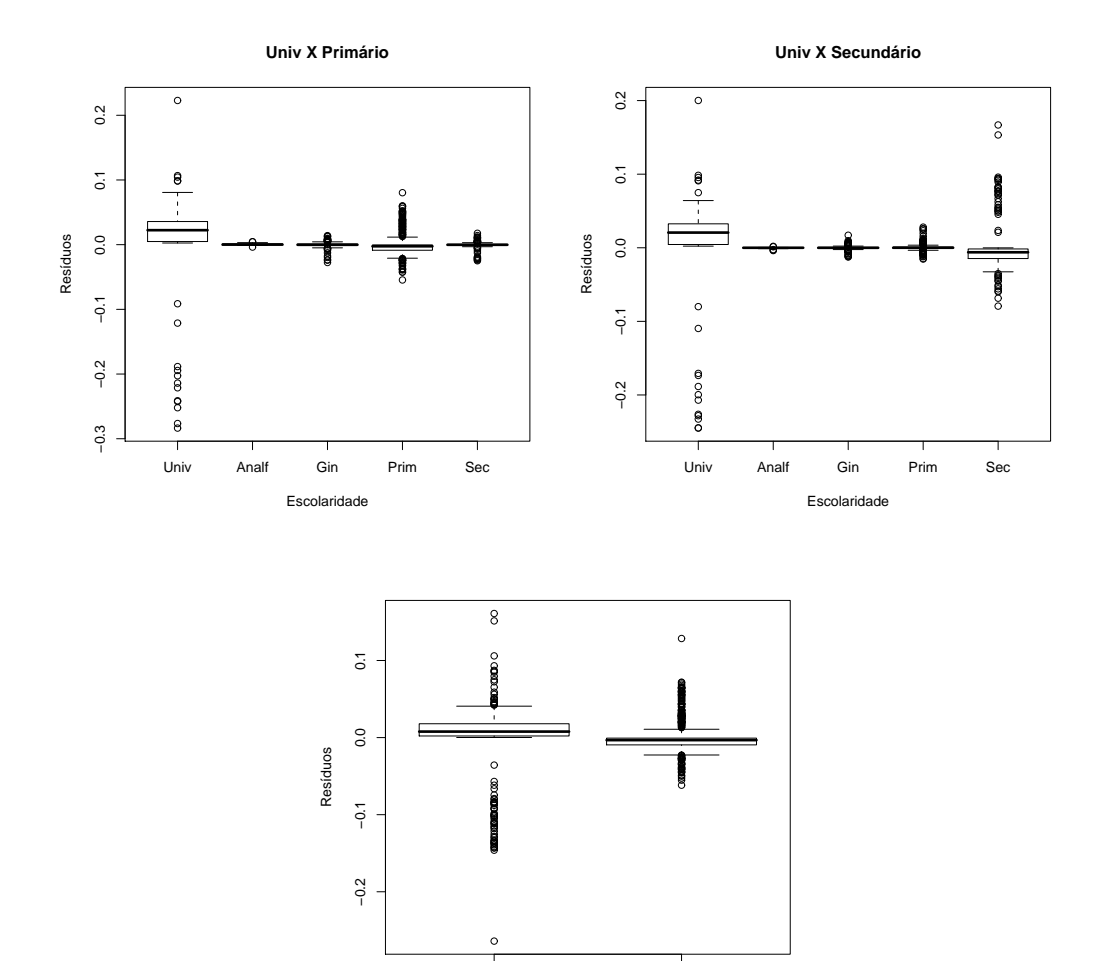

F M

Sexo